# **django-bcrypt Documentation**

*Release 0.9.2*

**Dumbwaiter Design**

**Sep 10, 2017**

### **Contents**

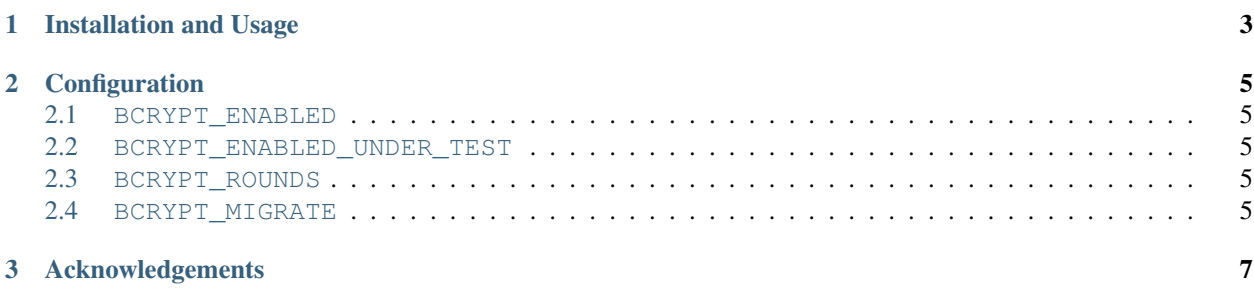

[You should be using bcrypt.](http://codahale.com/how-to-safely-store-a-password/)

django-bcrypt makes it easy to use bcrypt to hash passwords with Django.

- Mercurial: <http://bitbucket.org/dwaiter/django-bcrypt/>
- Git: <http://github.com/dwaiter/django-bcrypt/>
- Documentation: <http://django-bcrypt.rtfd.org/>
- Issues: <http://bitbucket.org/dwaiter/django-bcrypt/issues?status=new&status=open>

## CHAPTER 1

### Installation and Usage

<span id="page-6-0"></span>Install the package with [pip](http://pip.openplans.org/) and [Mercurial](http://hg-scm.org/) or [git:](http://git-scm.com/)

pip install -e hg+http://bitbucket.org/dwaiter/django-bcrypt#egg=django-bcrypt # or ...

pip install -e git://github.com/dwaiter/django-bcrypt.git#egg=django-bcrypt

Add django\_bcrypt to your INSTALLED\_APPS.

That's it.

Any new passwords set will be hashed with bcrypt. Old passwords will still work fine.

## CHAPTER 2

### Configuration

<span id="page-8-0"></span>You can configure how django-bcrypt behaves with a few settings in your settings.py file.

#### <span id="page-8-1"></span>**BCRYPT\_ENABLED**

Enables bcrypt hashing when User.set\_password() is called. Default: True

#### <span id="page-8-2"></span>**BCRYPT\_ENABLED\_UNDER\_TEST**

Enables bcrypt hashing when running inside Django TestCases. Default: False (to speed up user creation)

#### <span id="page-8-3"></span>**BCRYPT\_ROUNDS**

Number of rounds to use for bcrypt hashing. Increase this as computers get faster.

You can change the number of rounds without breaking already-hashed passwords. New passwords will use the new number of rounds, and old ones will use the old number.

Default: 12

#### <span id="page-8-4"></span>**BCRYPT\_MIGRATE**

Enables bcrypt password migration on a check\_password() call.

The hash is also migrated when BCRYPT\_ROUNDS changes.

Default: False

## CHAPTER 3

## Acknowledgements

<span id="page-10-0"></span>This is pretty much a packaged-up version of [this blog post](http://kfalck.net/2010/12/27/blogi-linodessa-ja-bcrypt-kaytossa) for easier use.

It also depends on the [py-bcrypt](http://www.mindrot.org/projects/py-bcrypt/) library.